# **CS 5500: Managing Software Development**

# SCG Project: Acceptance Test Document

### Team Name : PRX

Team Members : Liang Yu, Parvathy Unnikrishnan Nair, Reto Kleeb, Xinyi Wang

#### Description **Instructions** Expected Resuts Check The Sign in page allows the users to sign in with an existing username and password Enter a valid user name and password Login successfully Enter an invalid user name and password Login failed The Sign up page allows new users to get an SCG Court account with an user name and password Enter a non-existing username and password Sign up successfully and redirect to the Sign up confirmation page The Tournament page allows users to choose the tournament for details from a tournament list Click on one tournament with "enrollment" status in the tournaments list Direct to the Tournament detail page which shows the tournament configuration, the current enrolled users. Click on one tournament with "registration" status in the tournaments list Direct to the Tournament detail page which shows the tournament configuration, the current enrolled users Click on one tournament with "running" status in the tournaments list Direct to the Tournament detail page which shows the tournament configuration, the current points of the avatars and the currently active games.

### **System Name** : User Interface

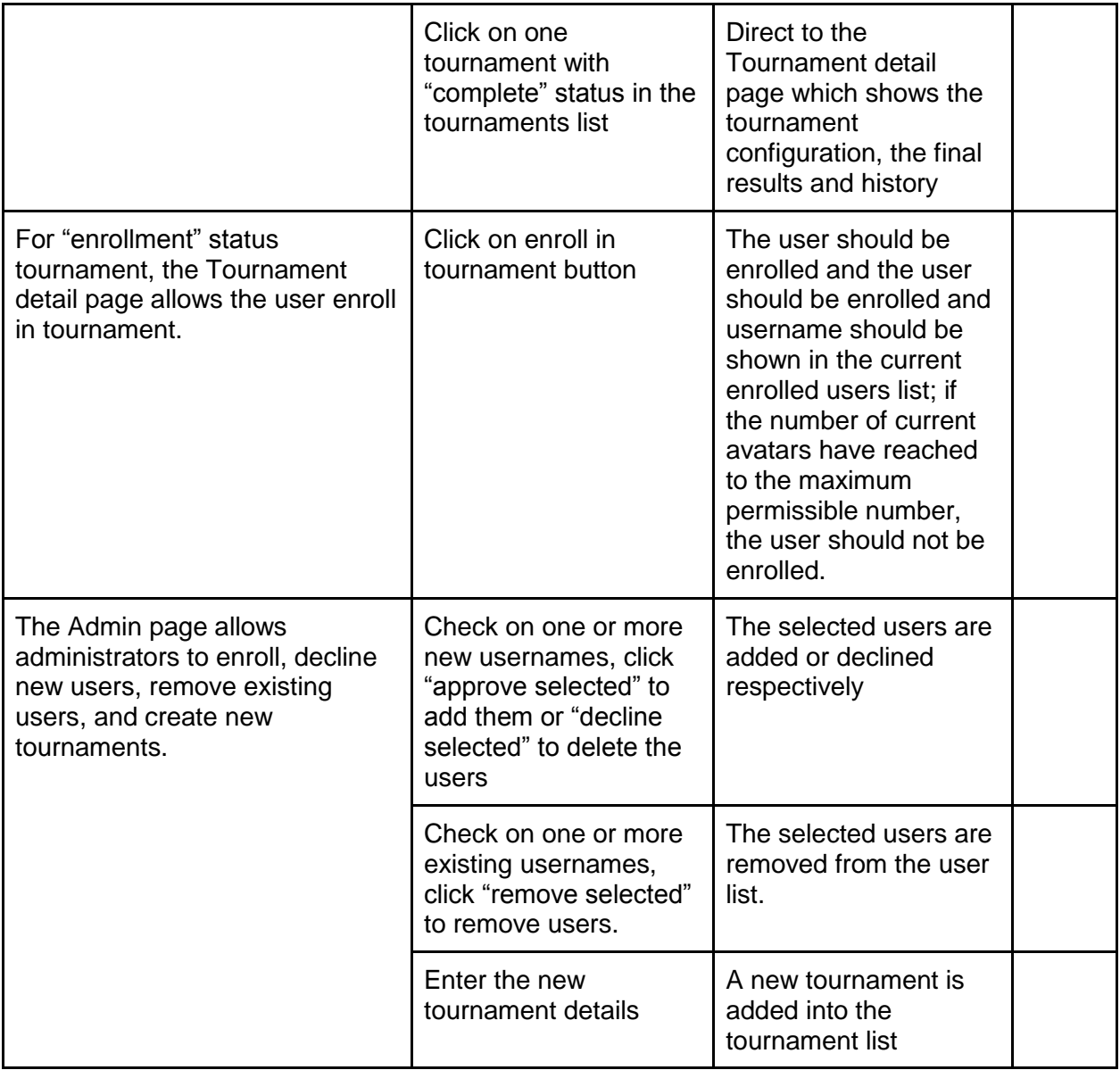

## **System Name** : Admin System

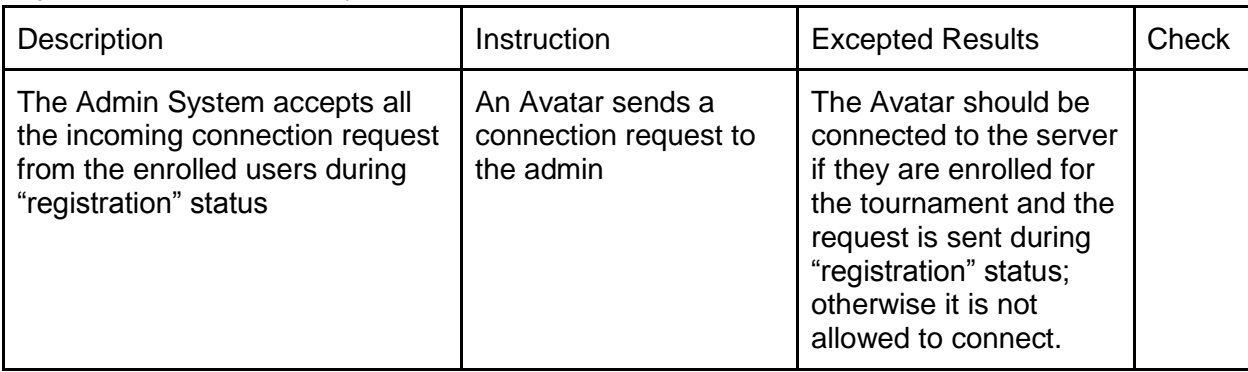

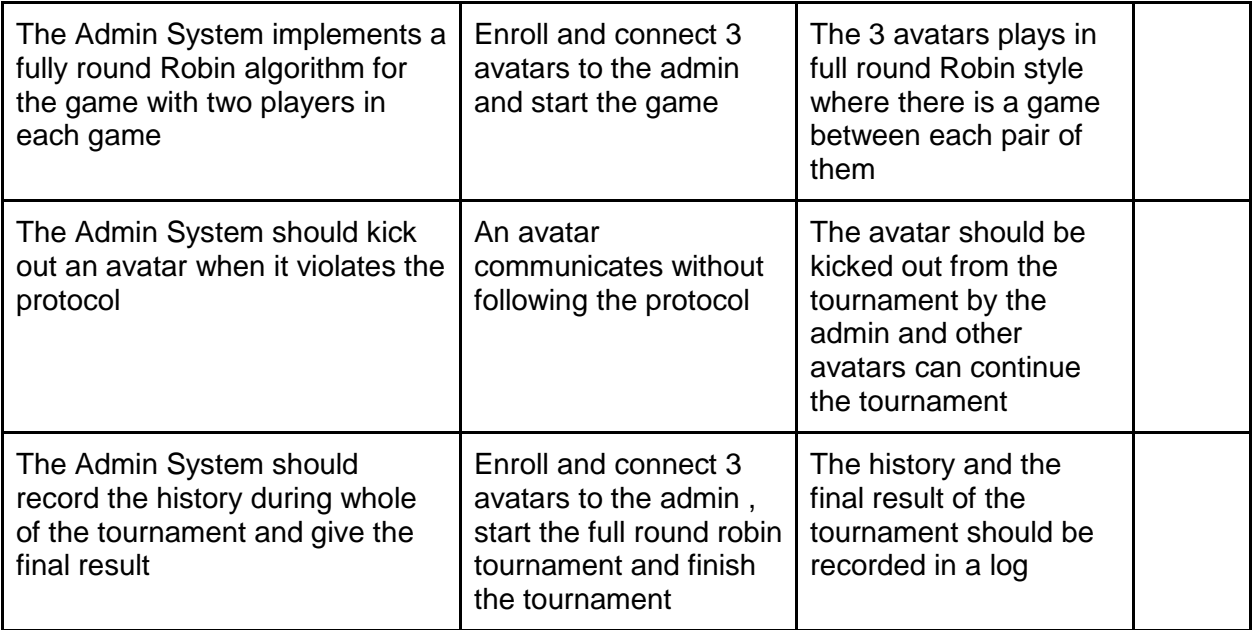

## **System Name: Tournament**

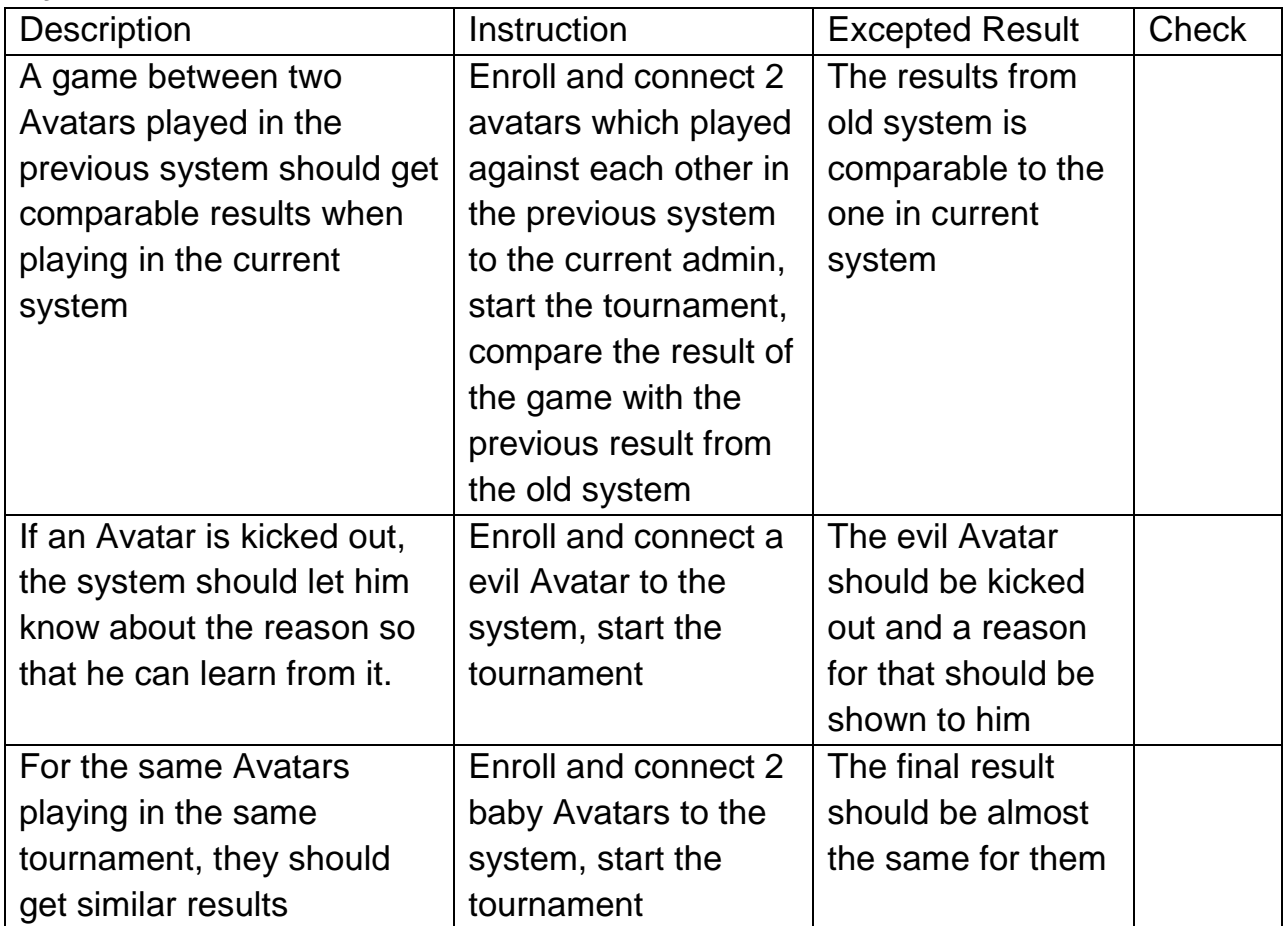

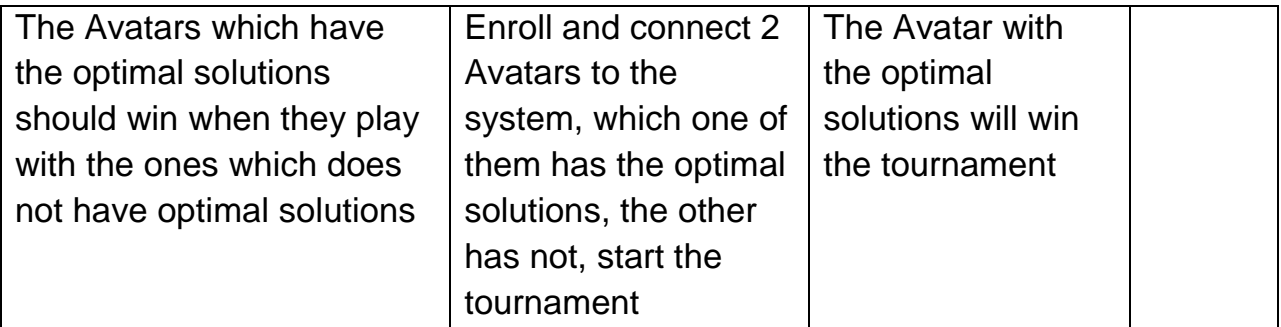

 Acceptance Tests are usually created by business customers. These are highlevel tests to test the completeness of a user story or stories 'played' during any sprint. Therefore, the Acceptance Tests will be similar in the specific game, such as HSR, CSP.